## **CompuScholar, Inc.**

# Alignment to the College Board AP **Computer Science Principles**

## **Learning Objectives and Essential Knowledge (LOEK)**

#### **AP Course Details:**

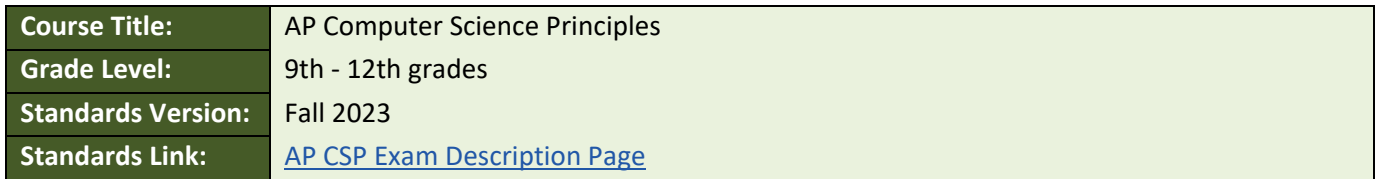

#### **CompuScholar Course Details:**

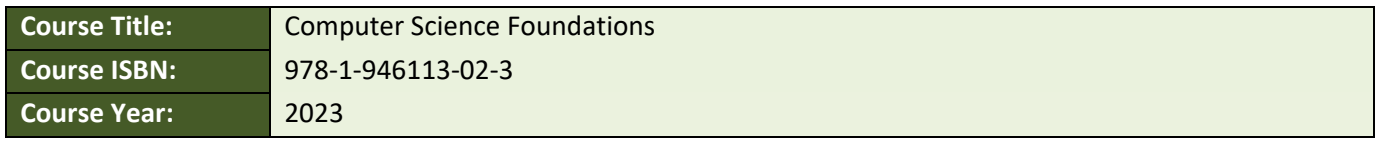

**Note 1**: Citation(s) listed may represent a subset of the instances where objectives are met throughout the course.

**Note 2**: Citation(s) for a "Lesson" refer to the "Lesson Text" elements and associated "Activities" within the course, unless otherwise noted. The "Instructional Video" components are supplements designed to introduce or reinforce the main lesson concepts, and the Lesson Text contains full details.

### **AP CSP Course Description**

This course teaches students introductory computer science concepts, including all required topics defined by the College Board's AP Computer Science Principles course description.

### **AP CSP Big Ideas and Learning Objectives**

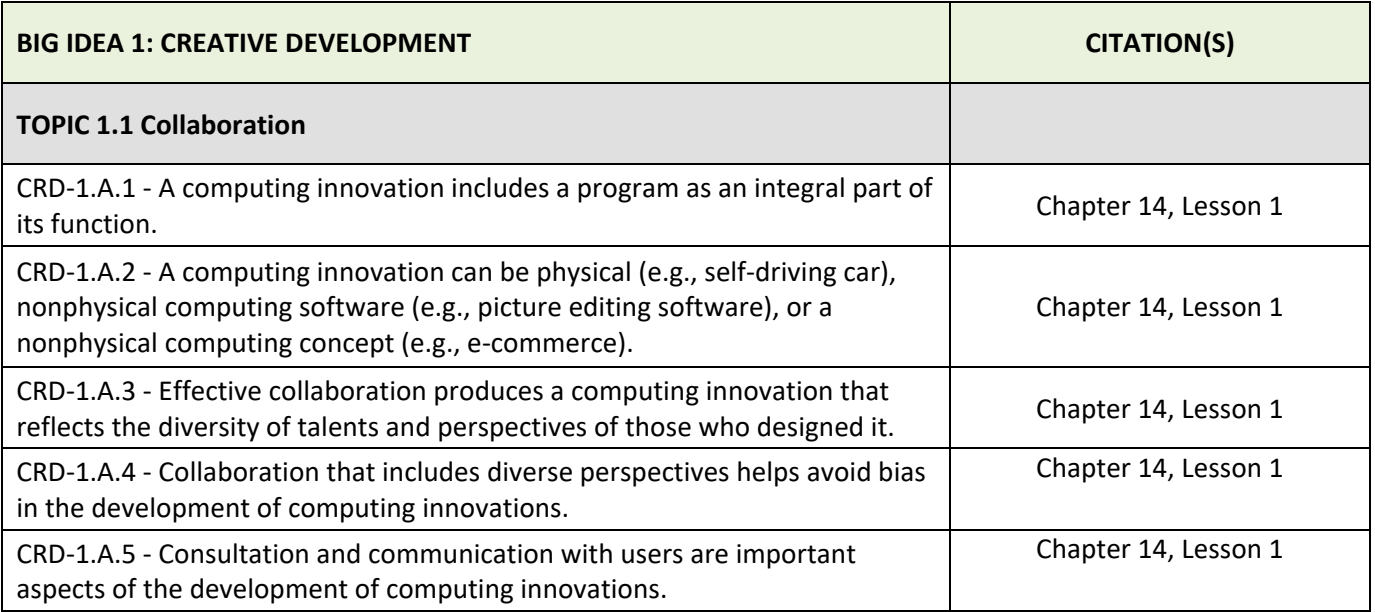

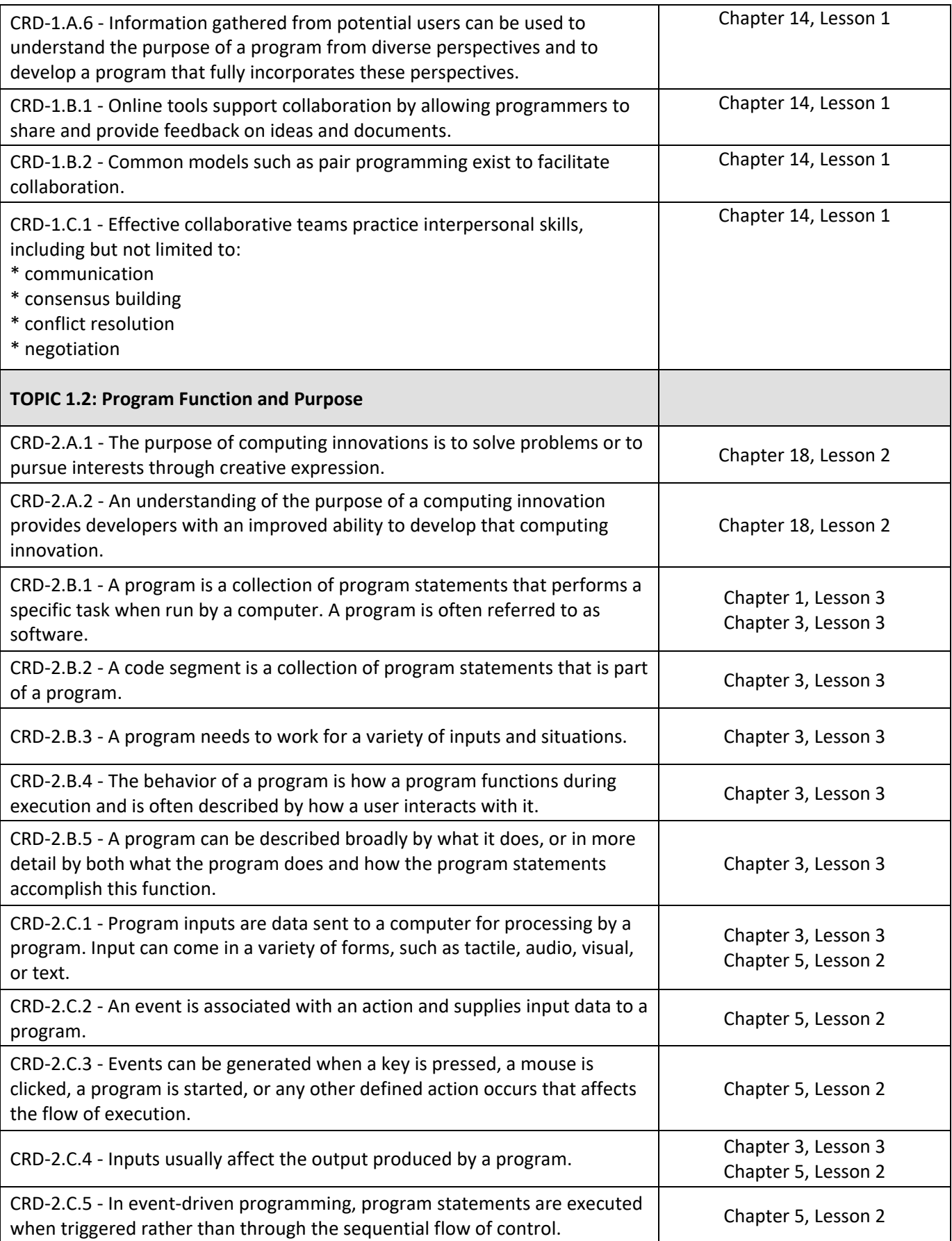

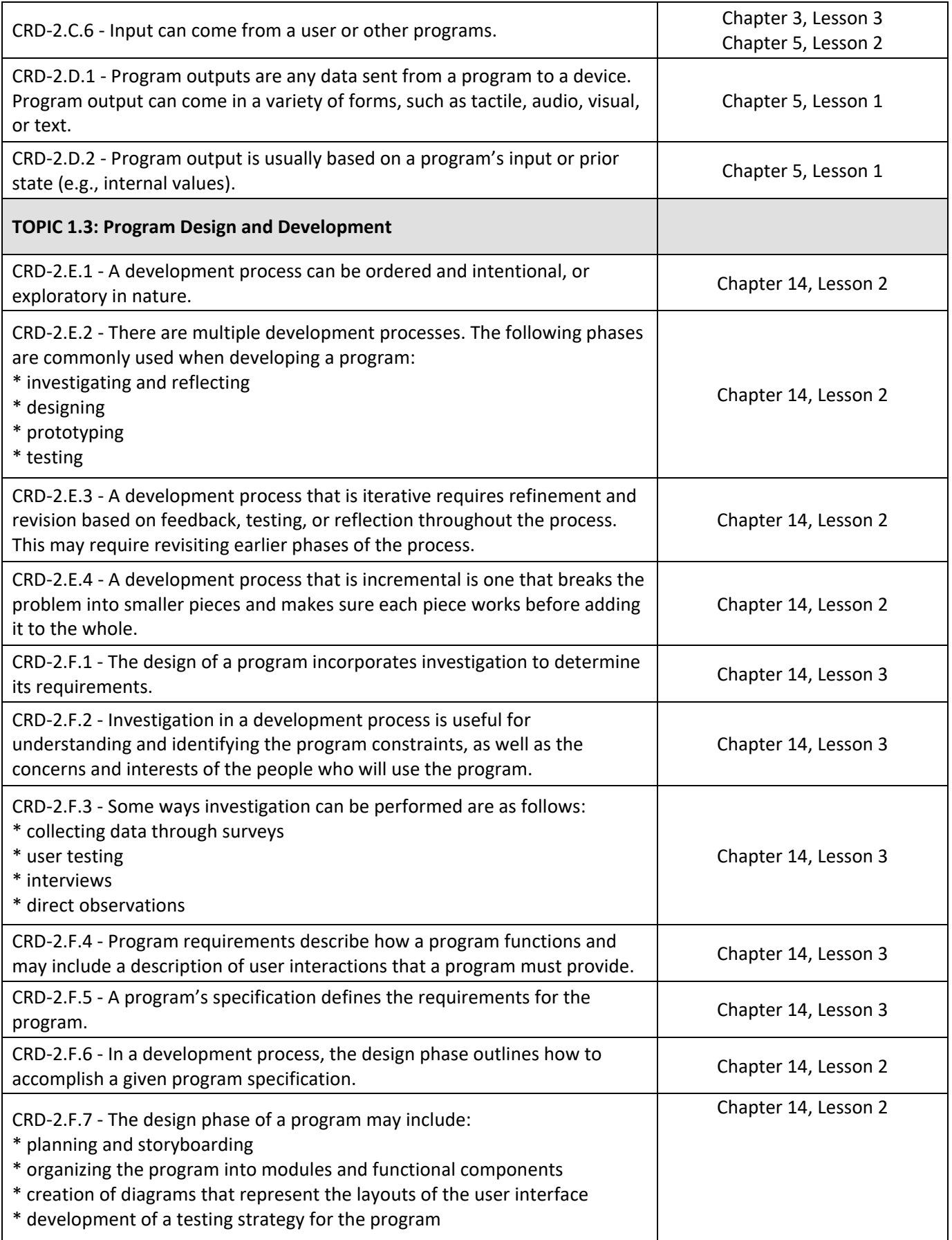

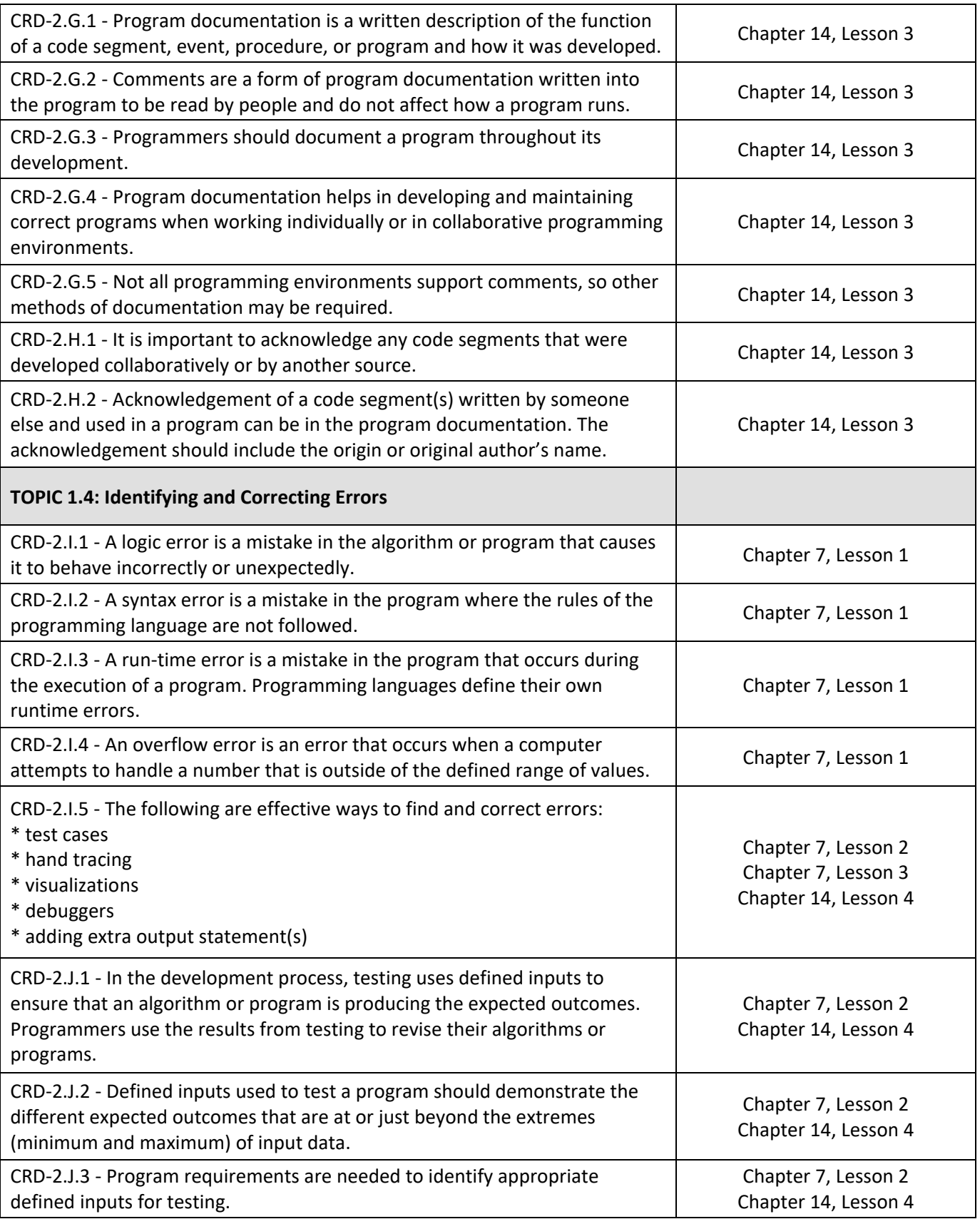

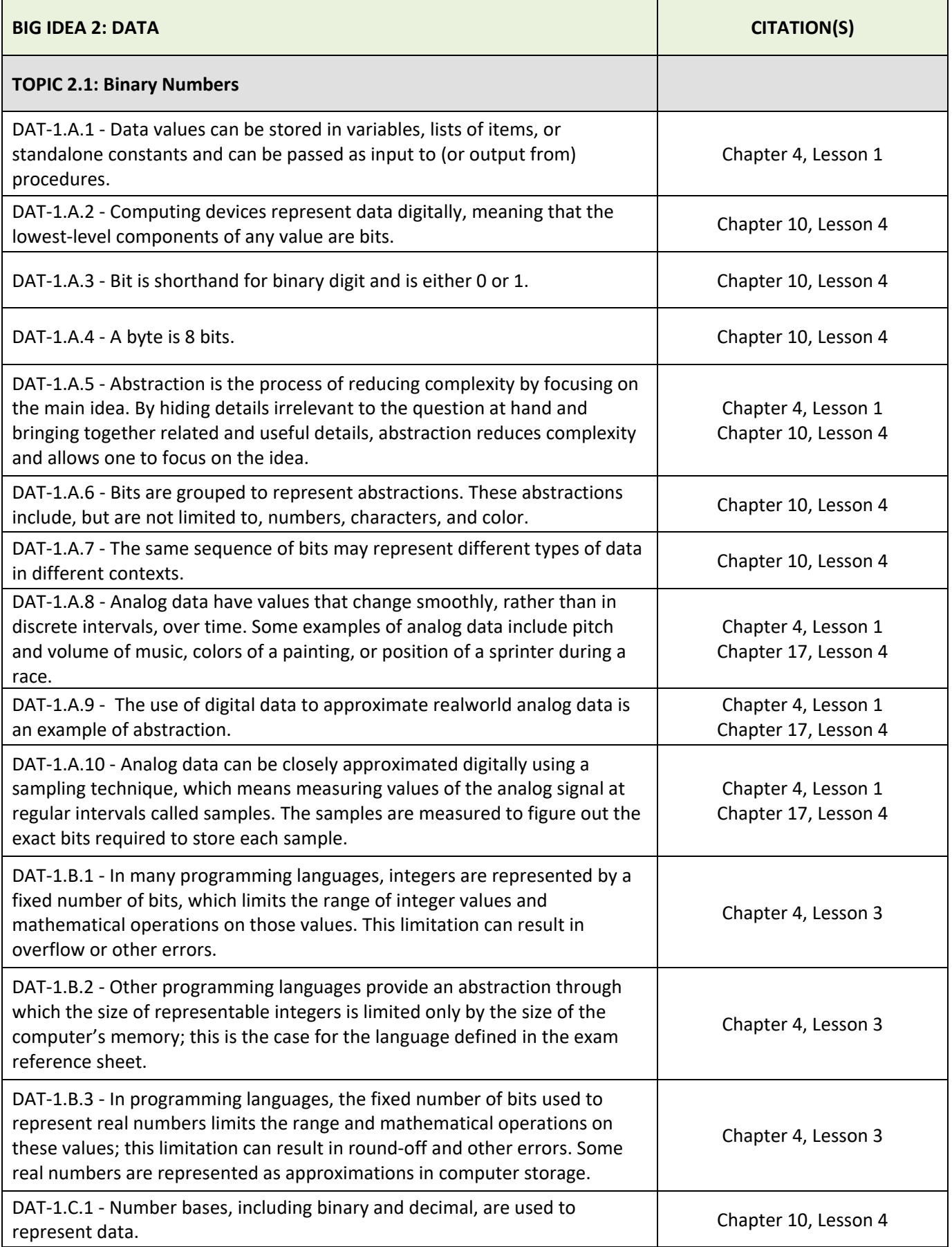

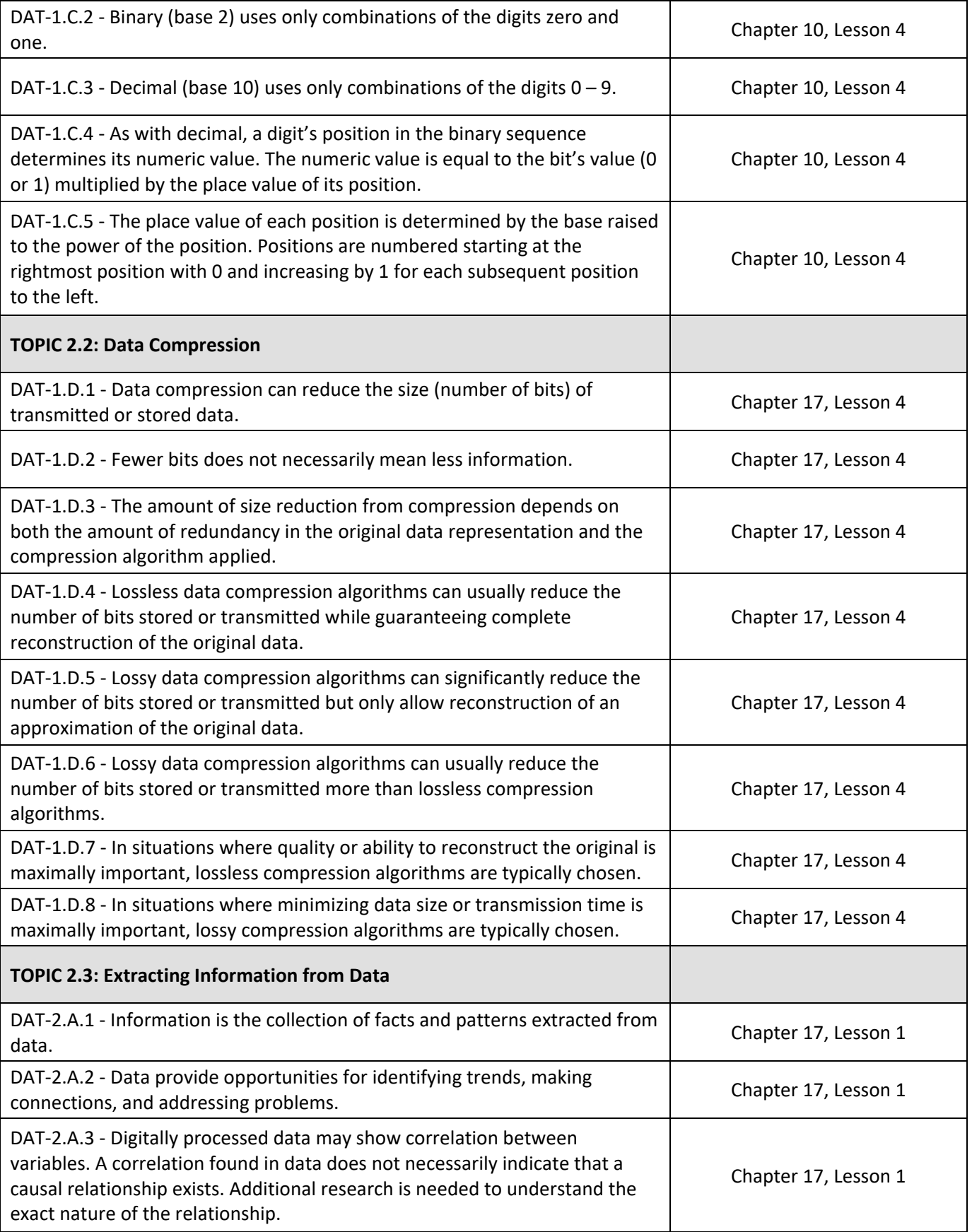

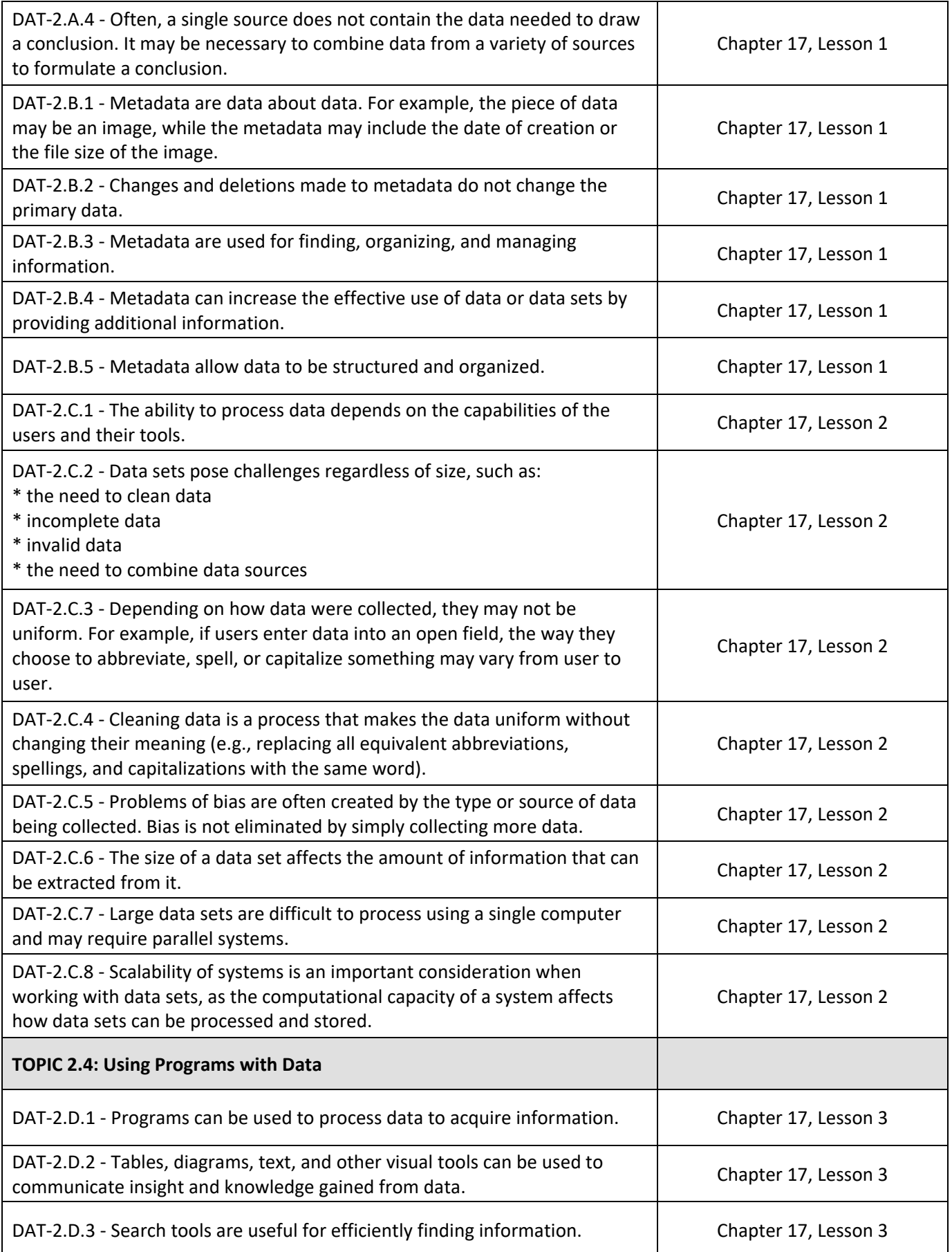

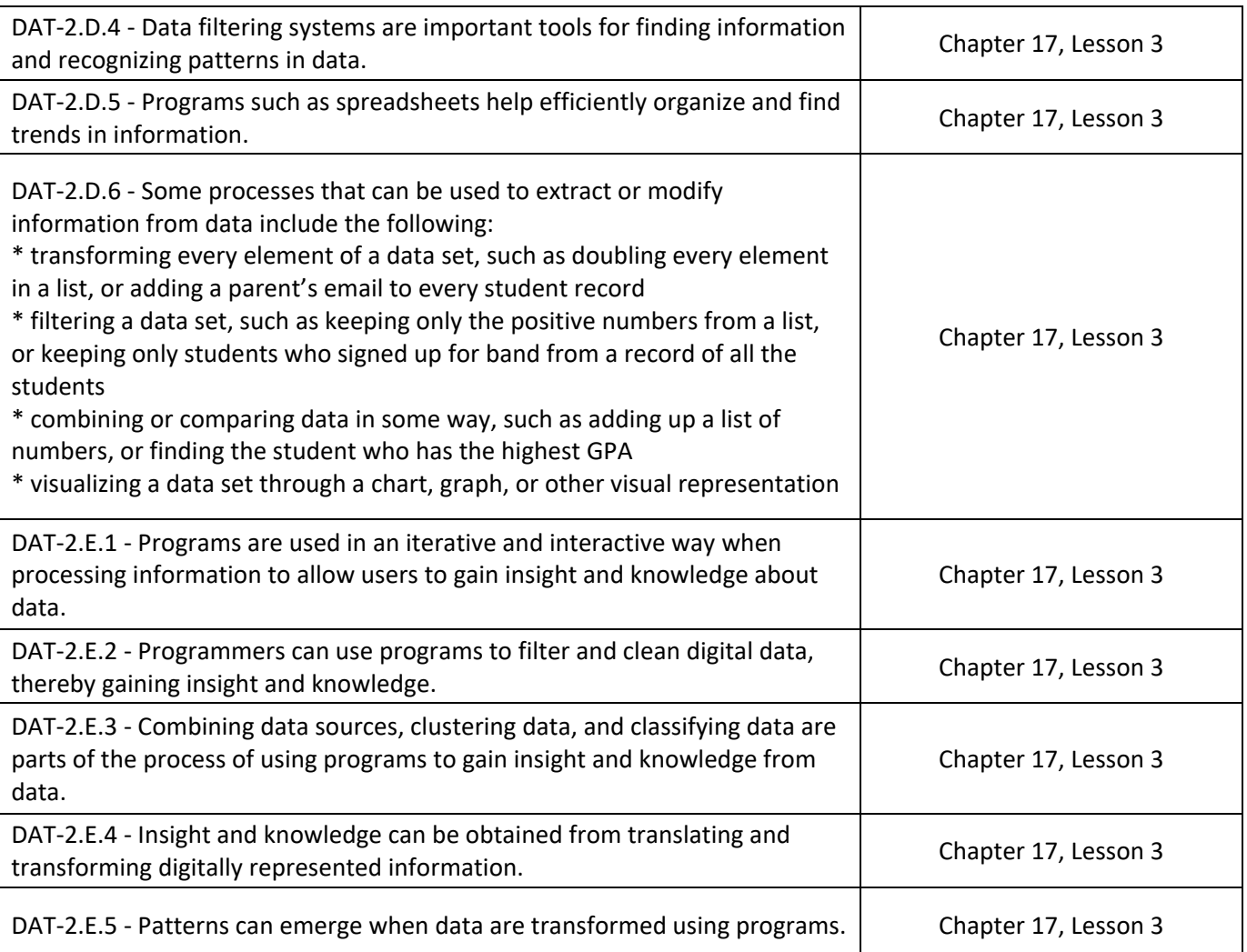

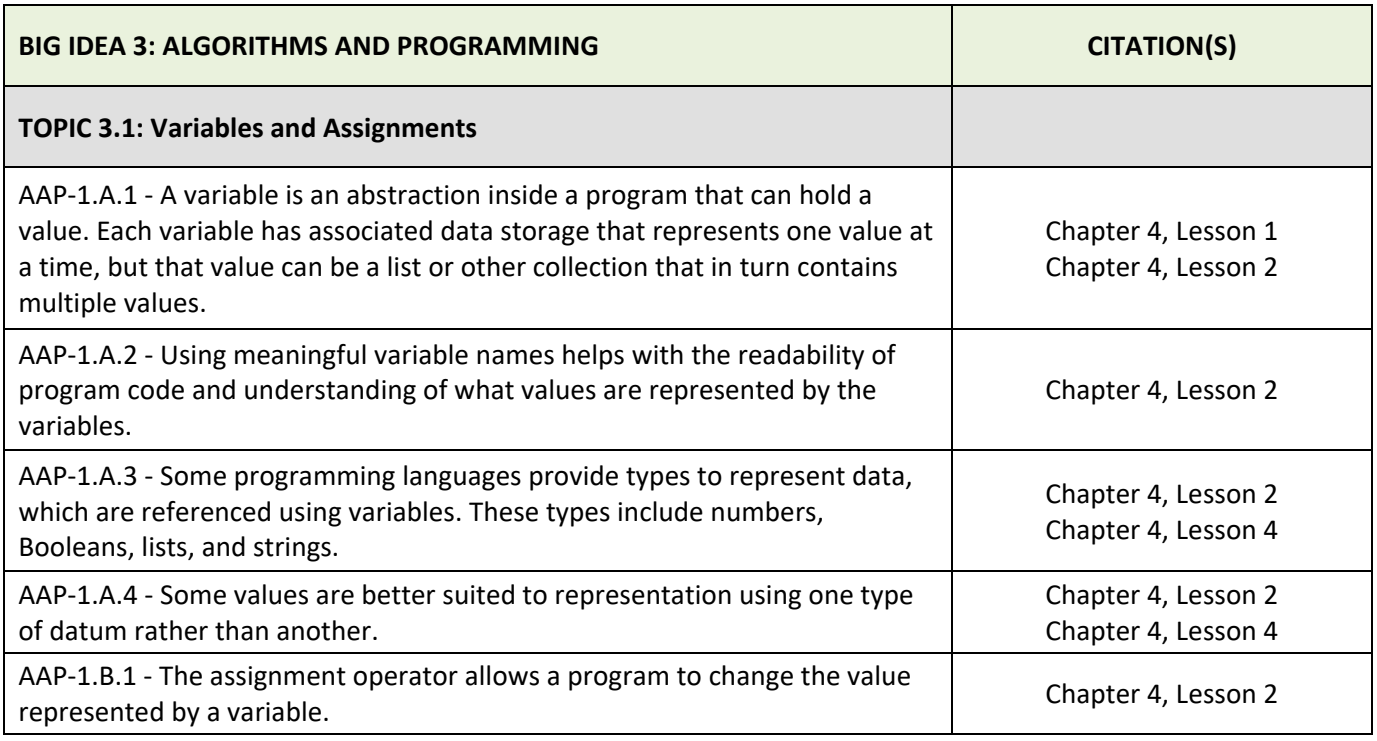

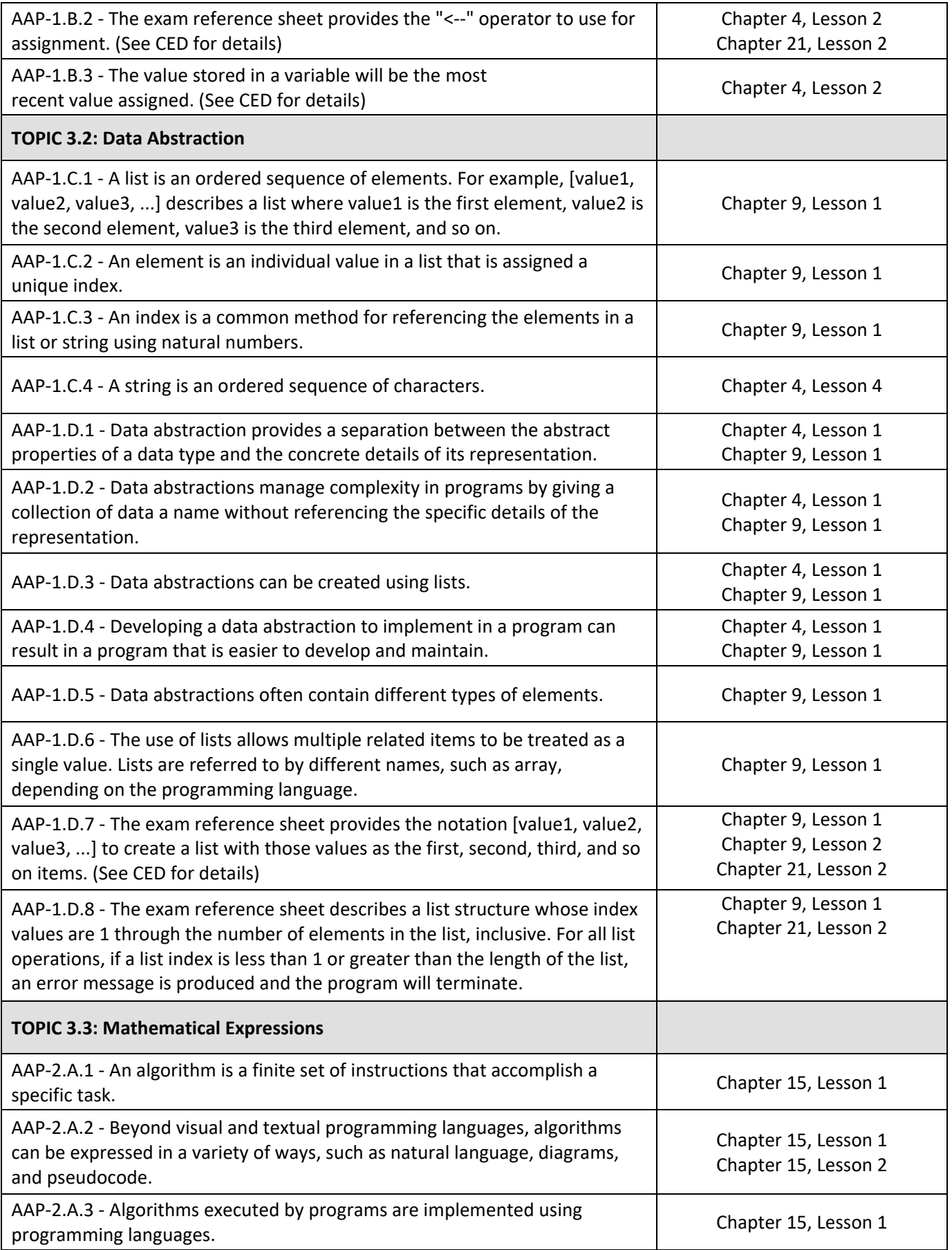

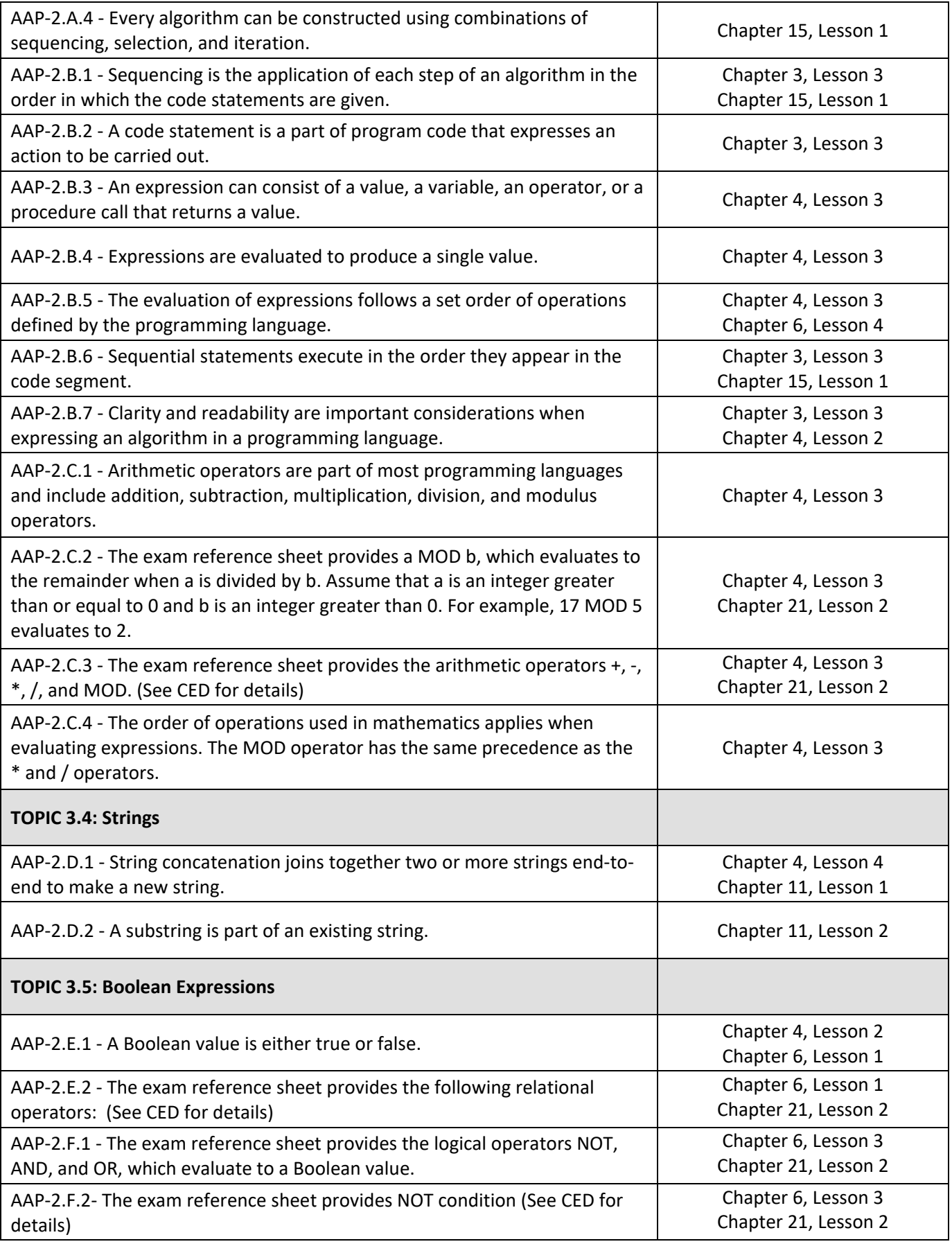

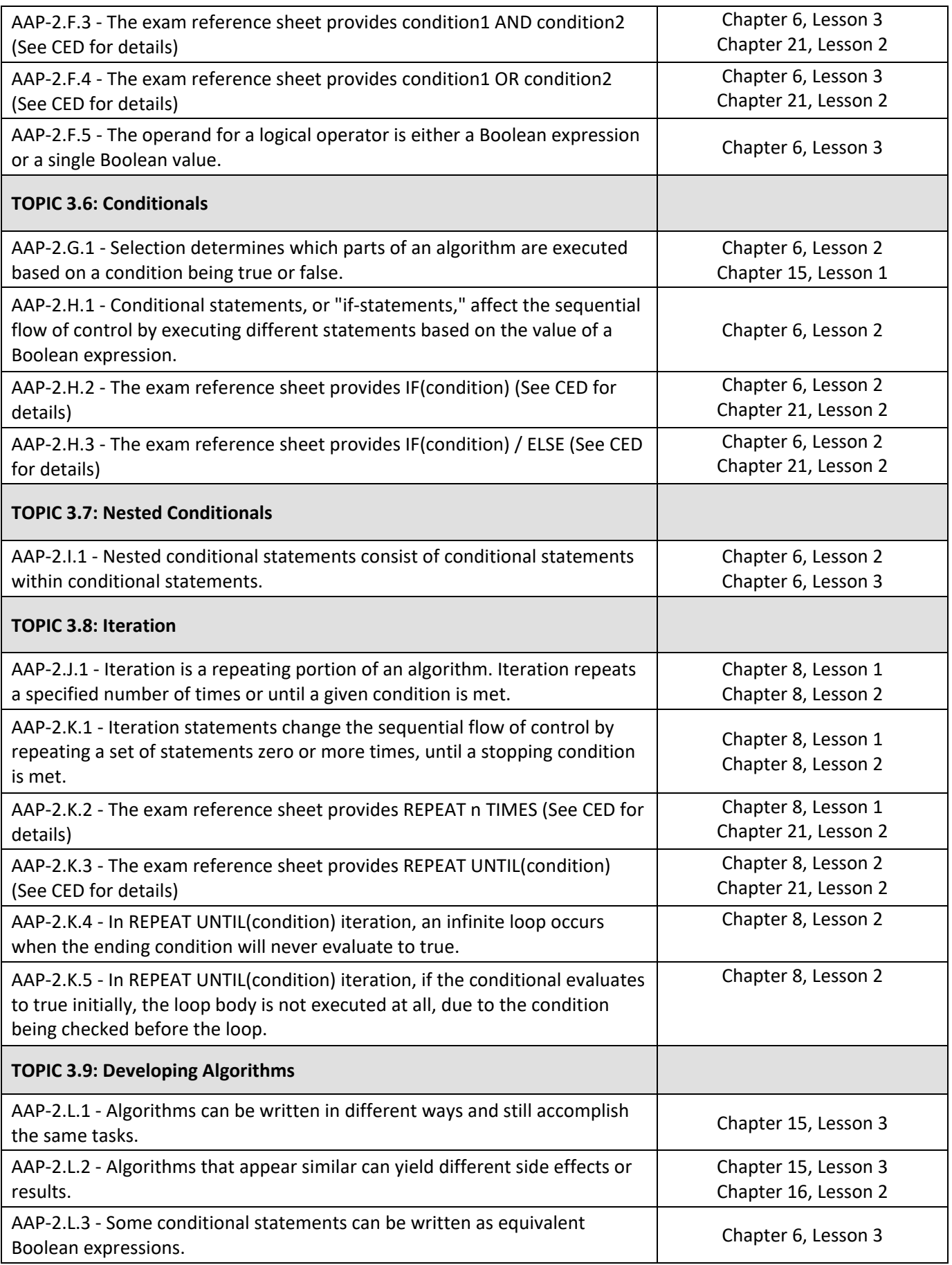

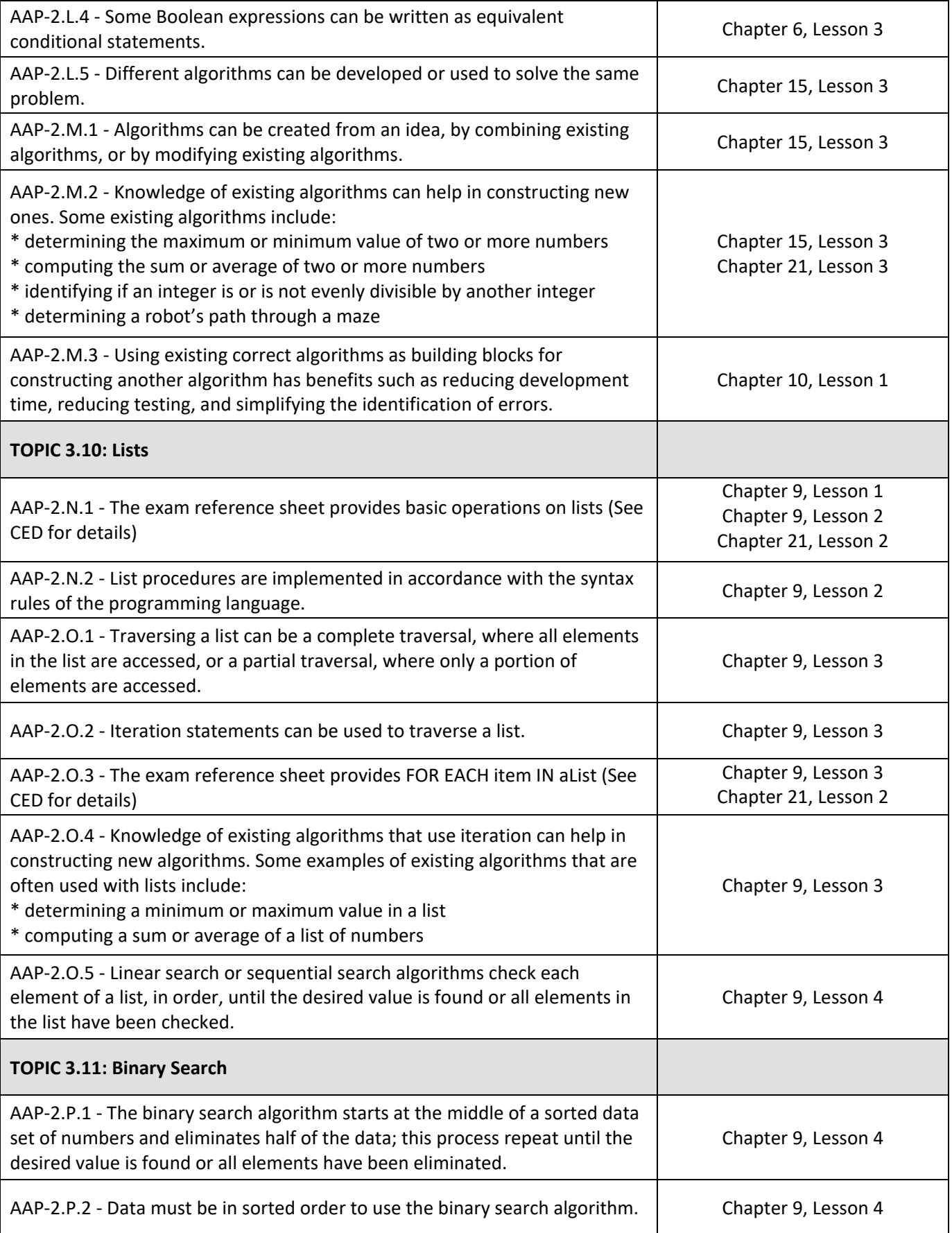

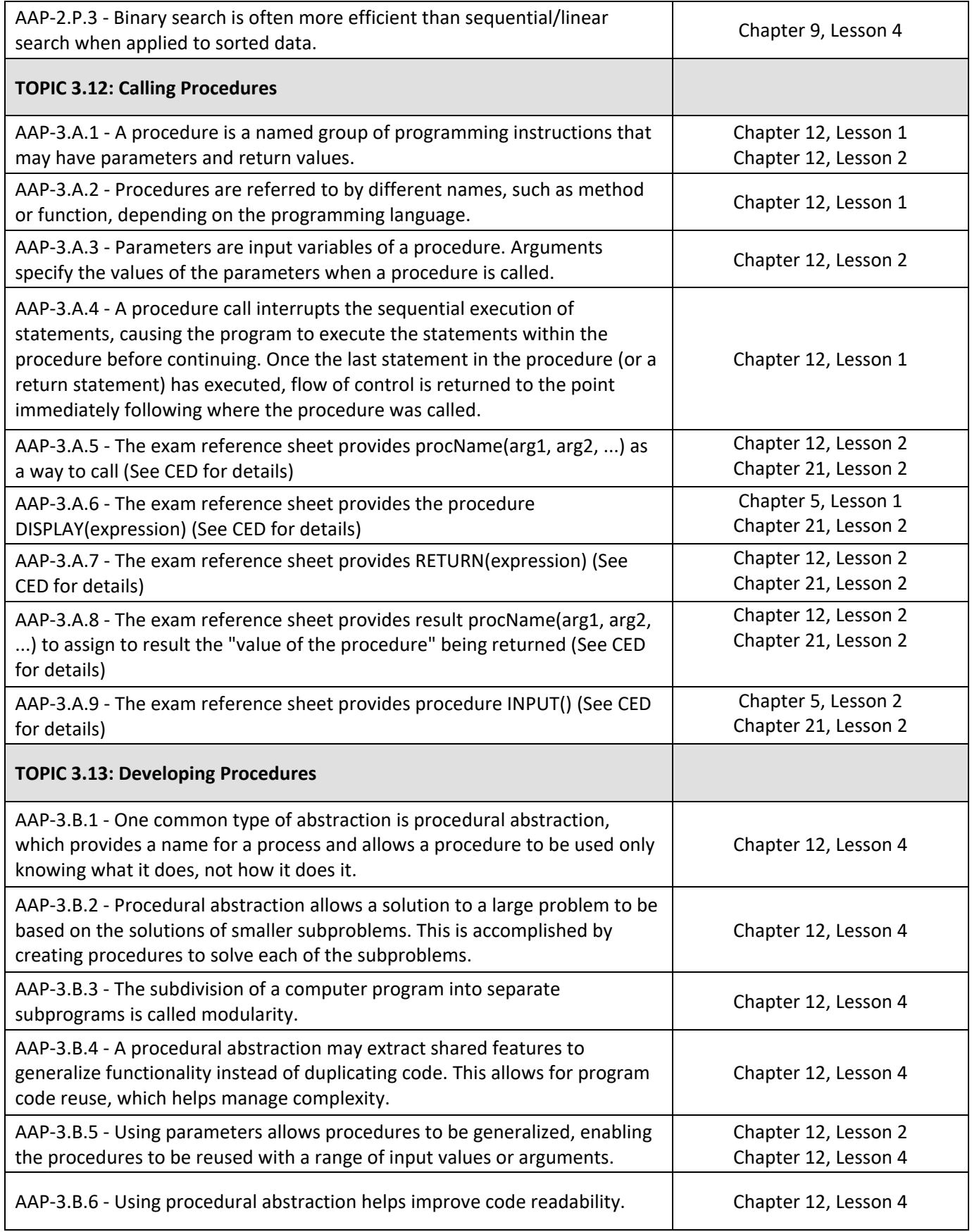

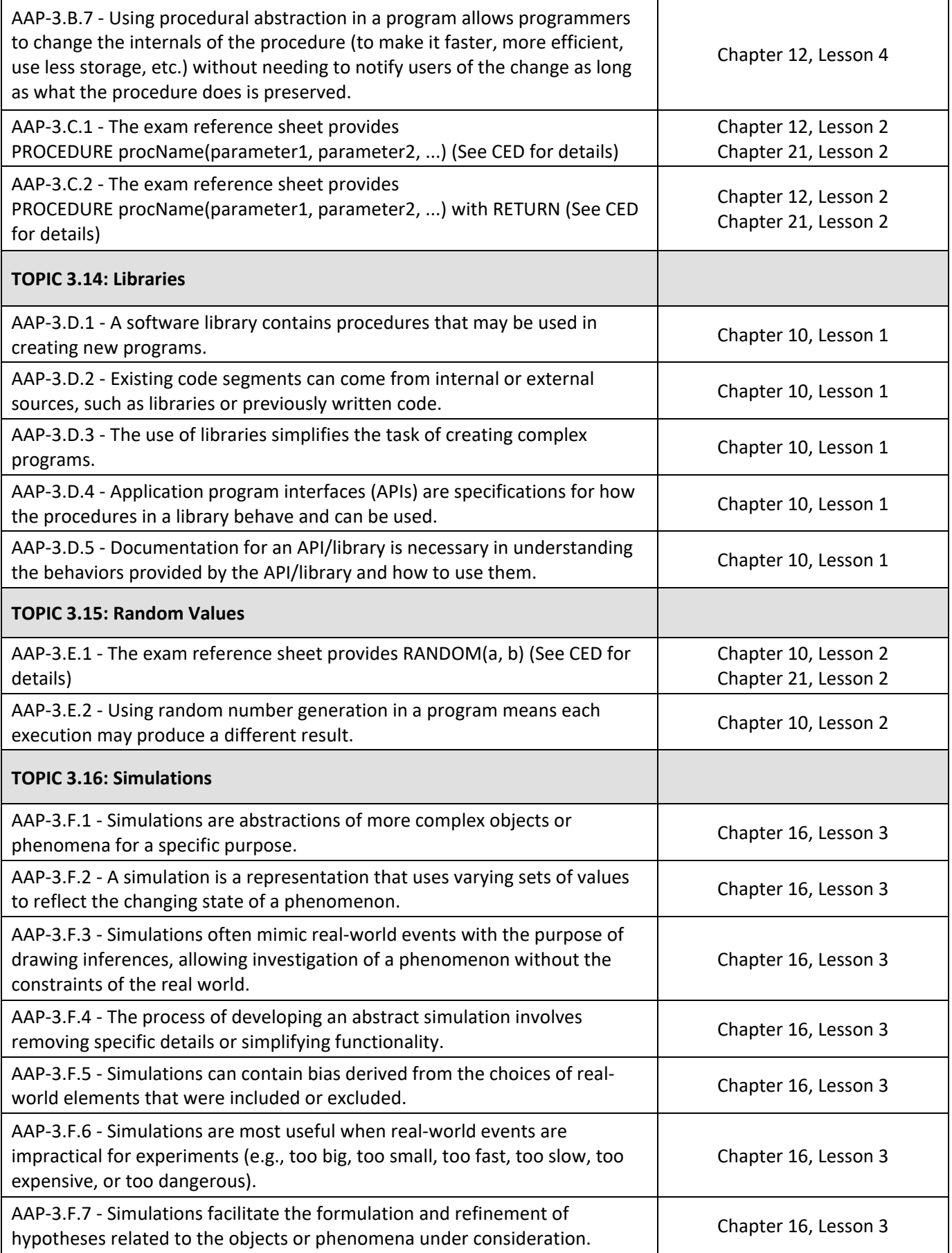

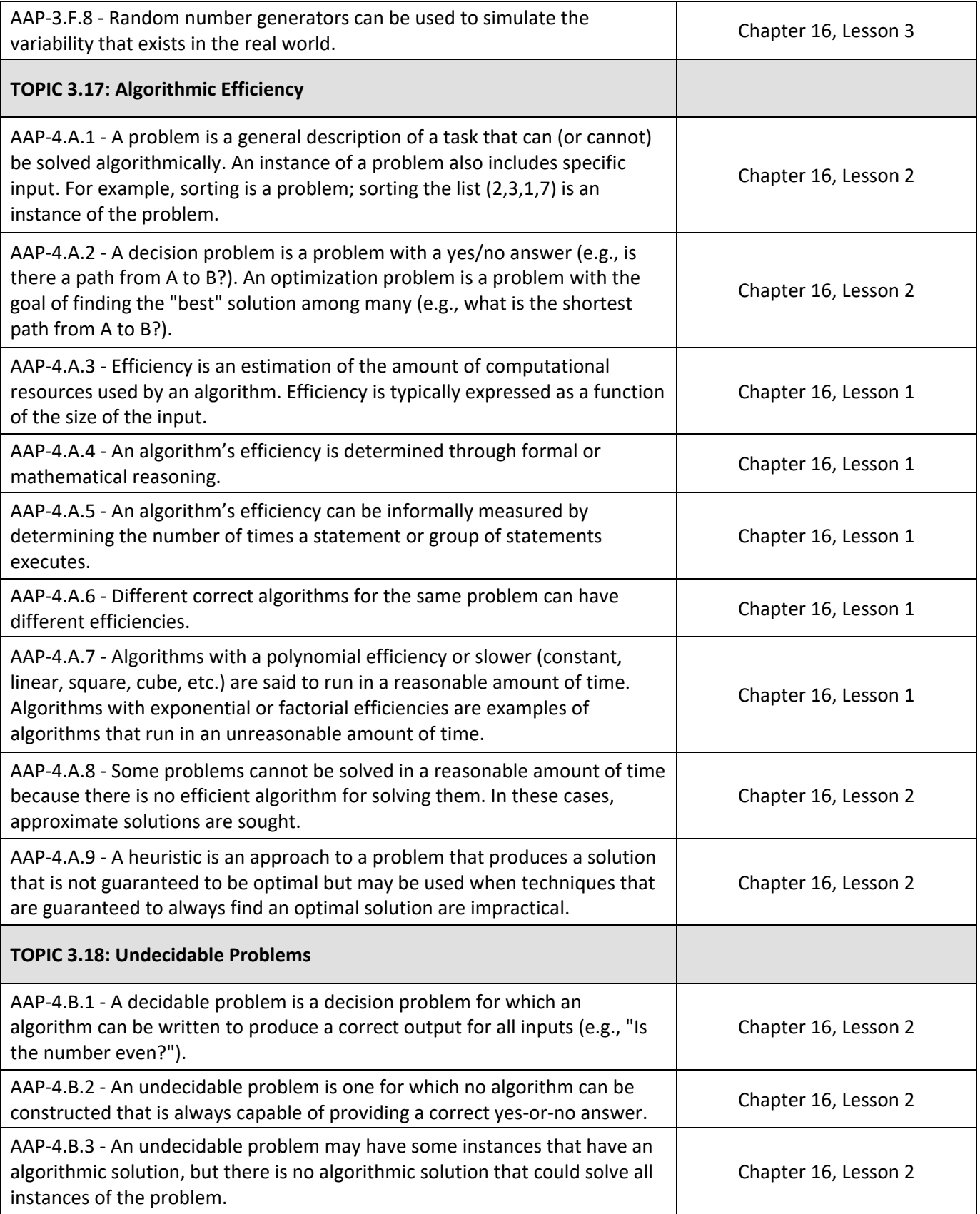

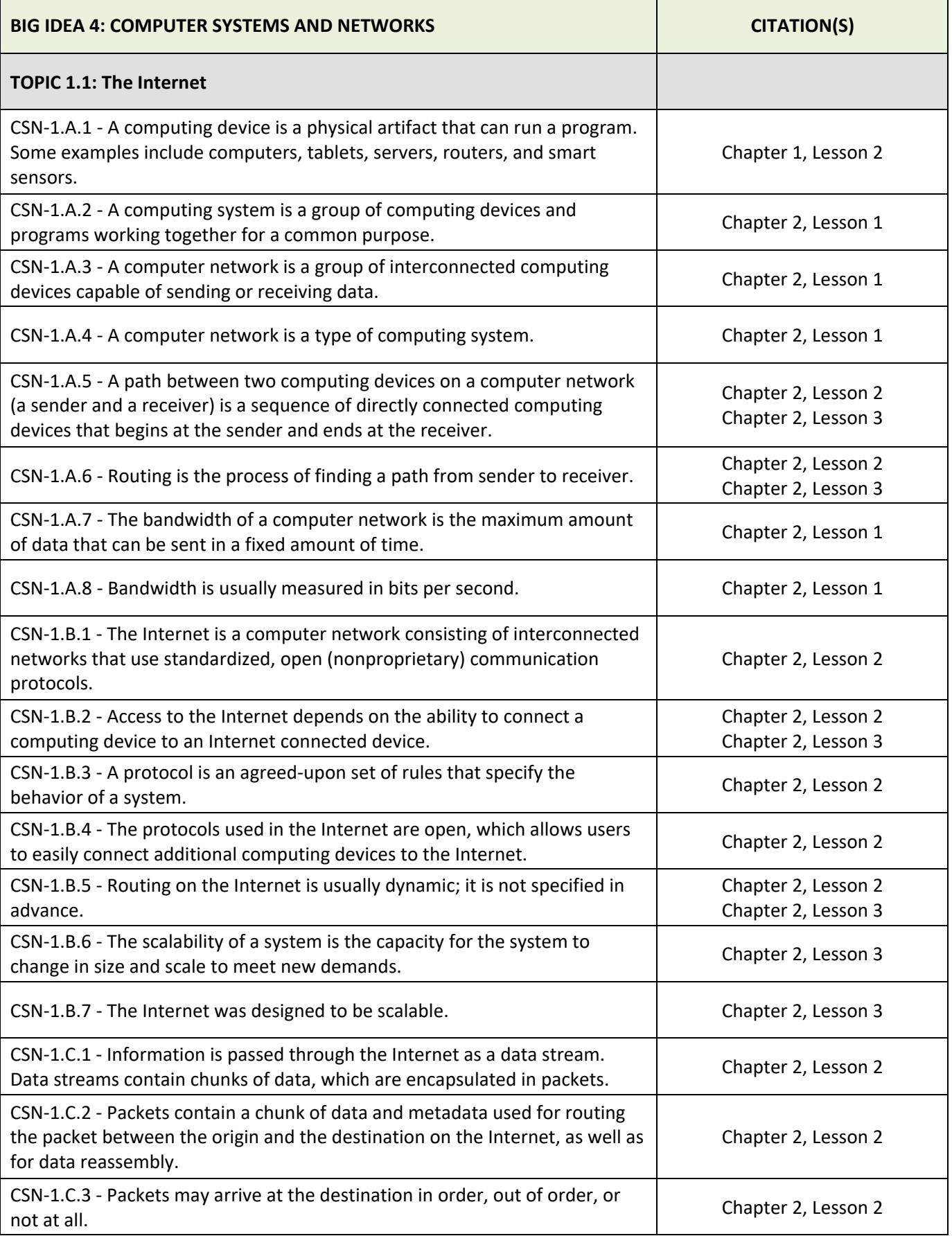

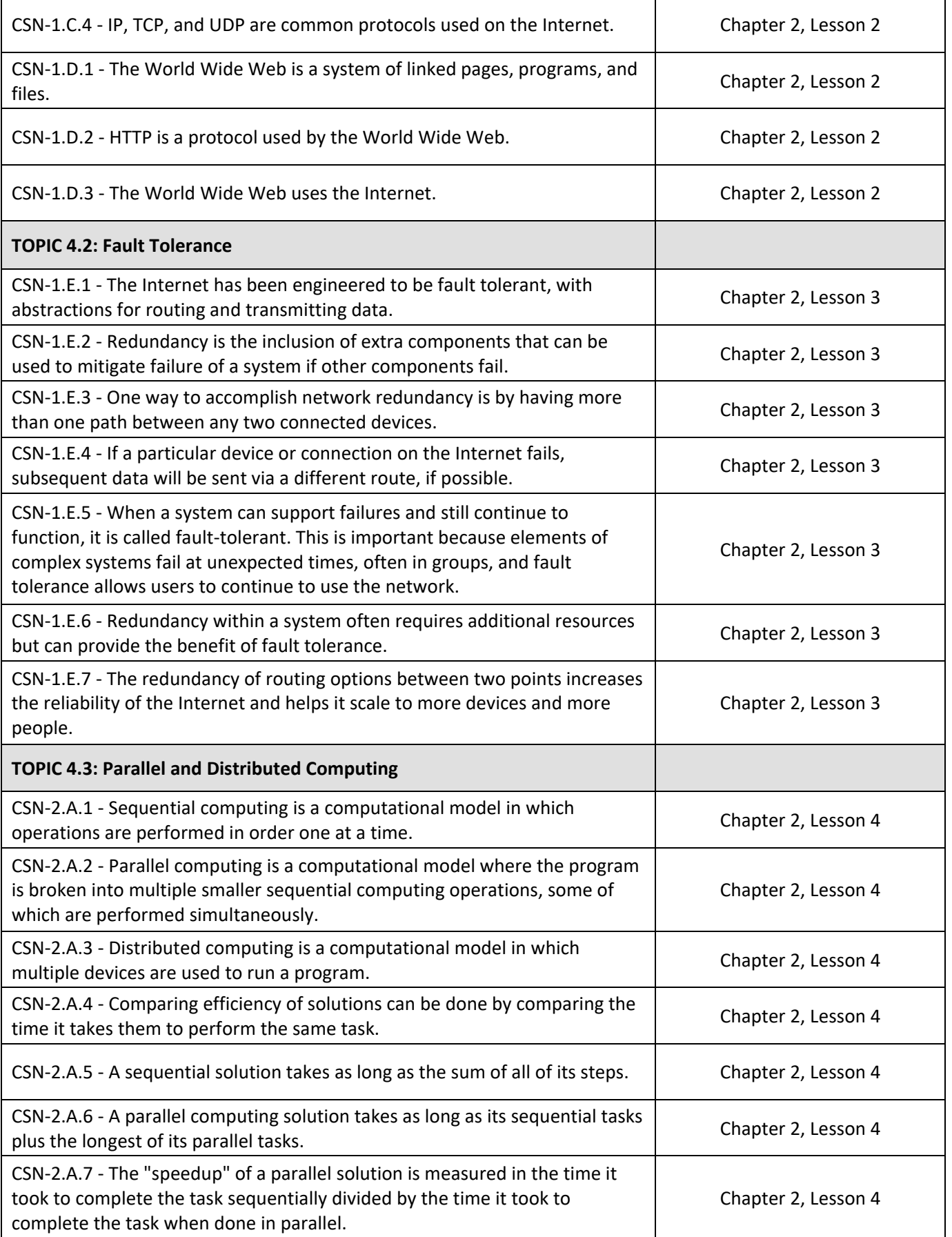

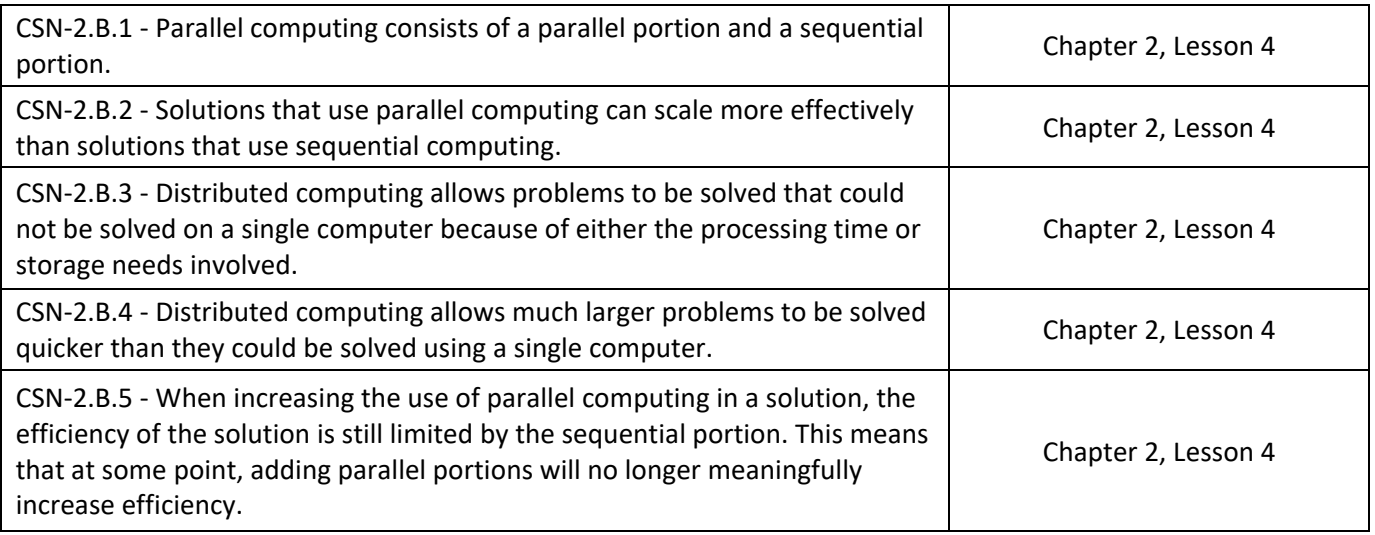

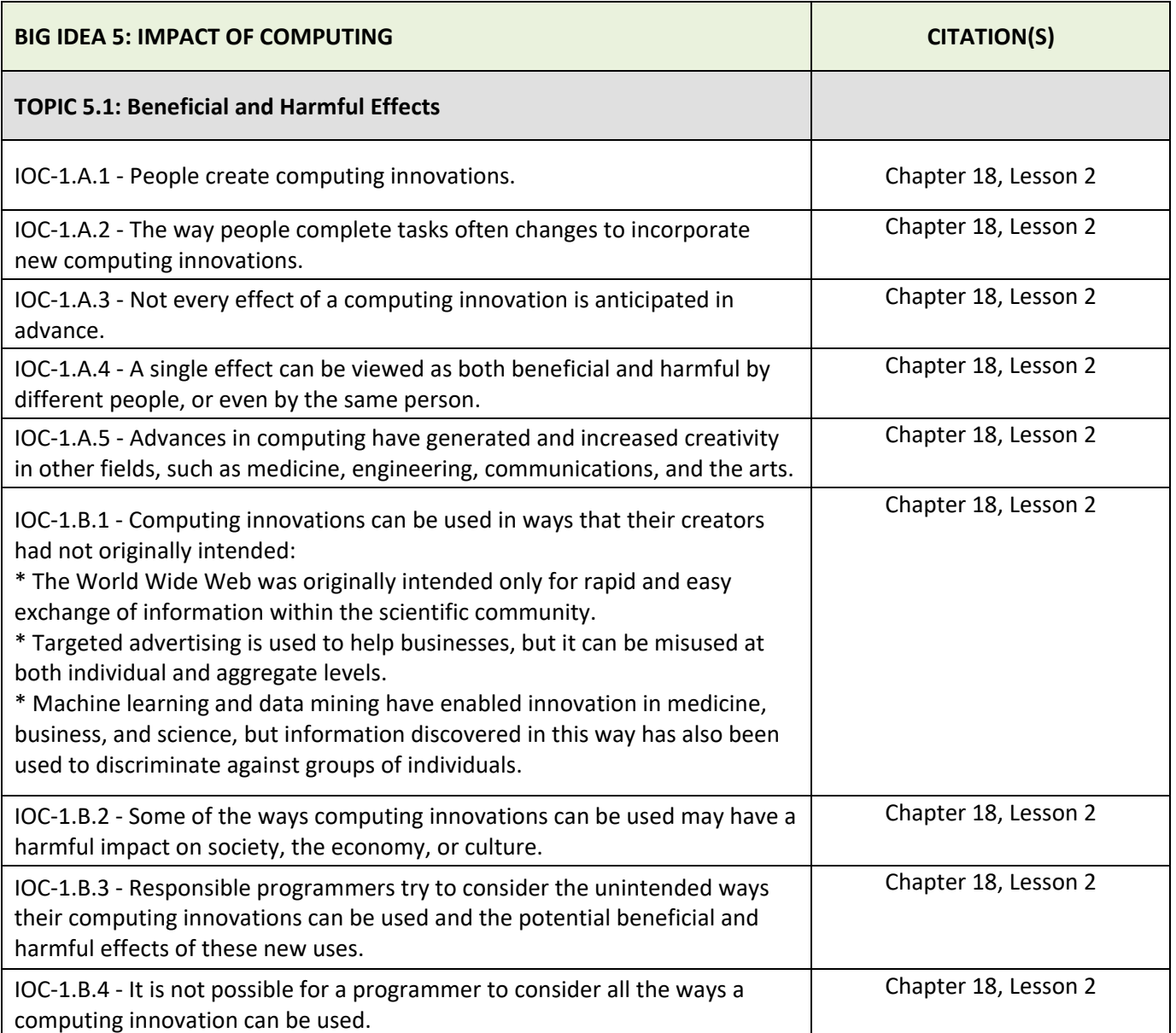

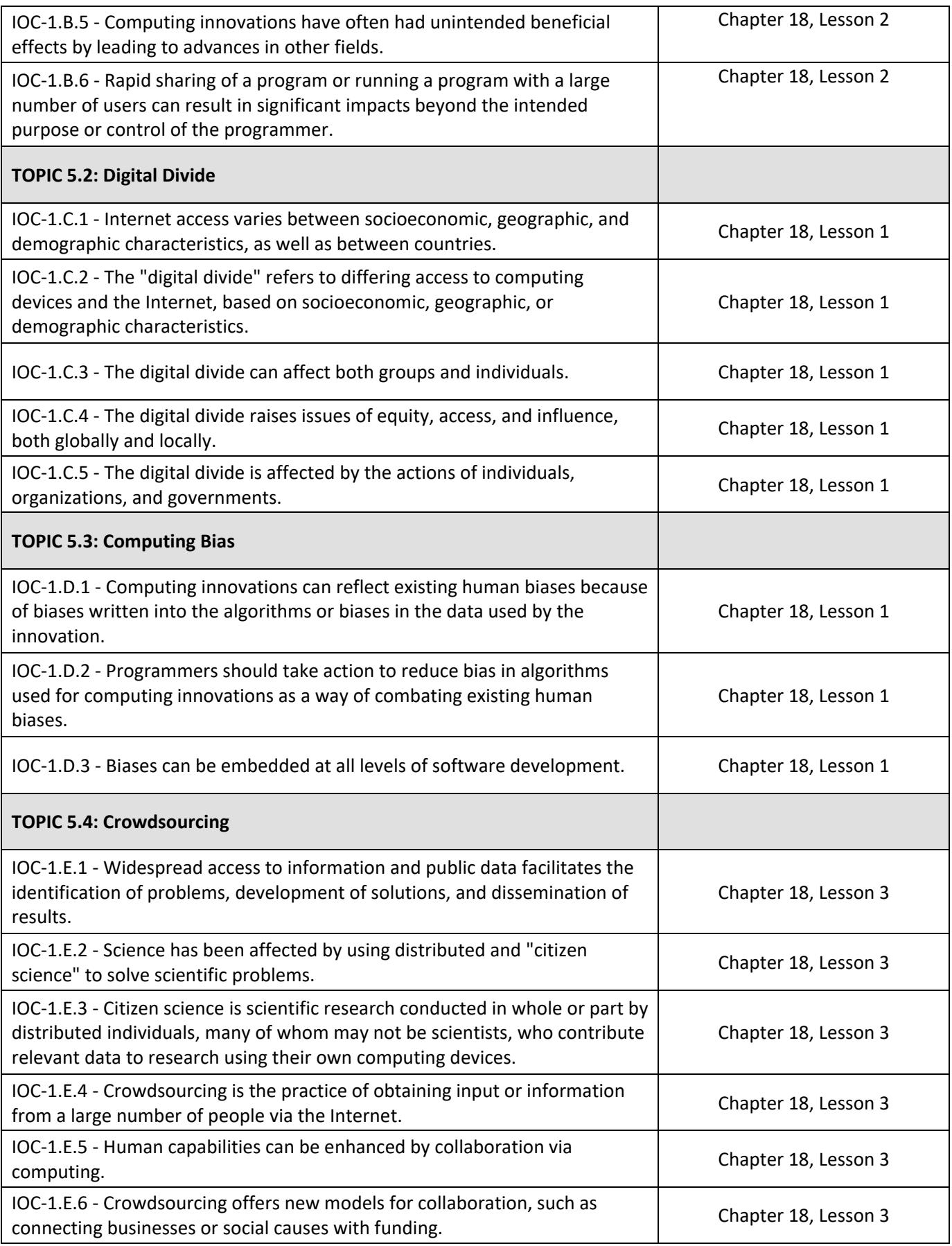

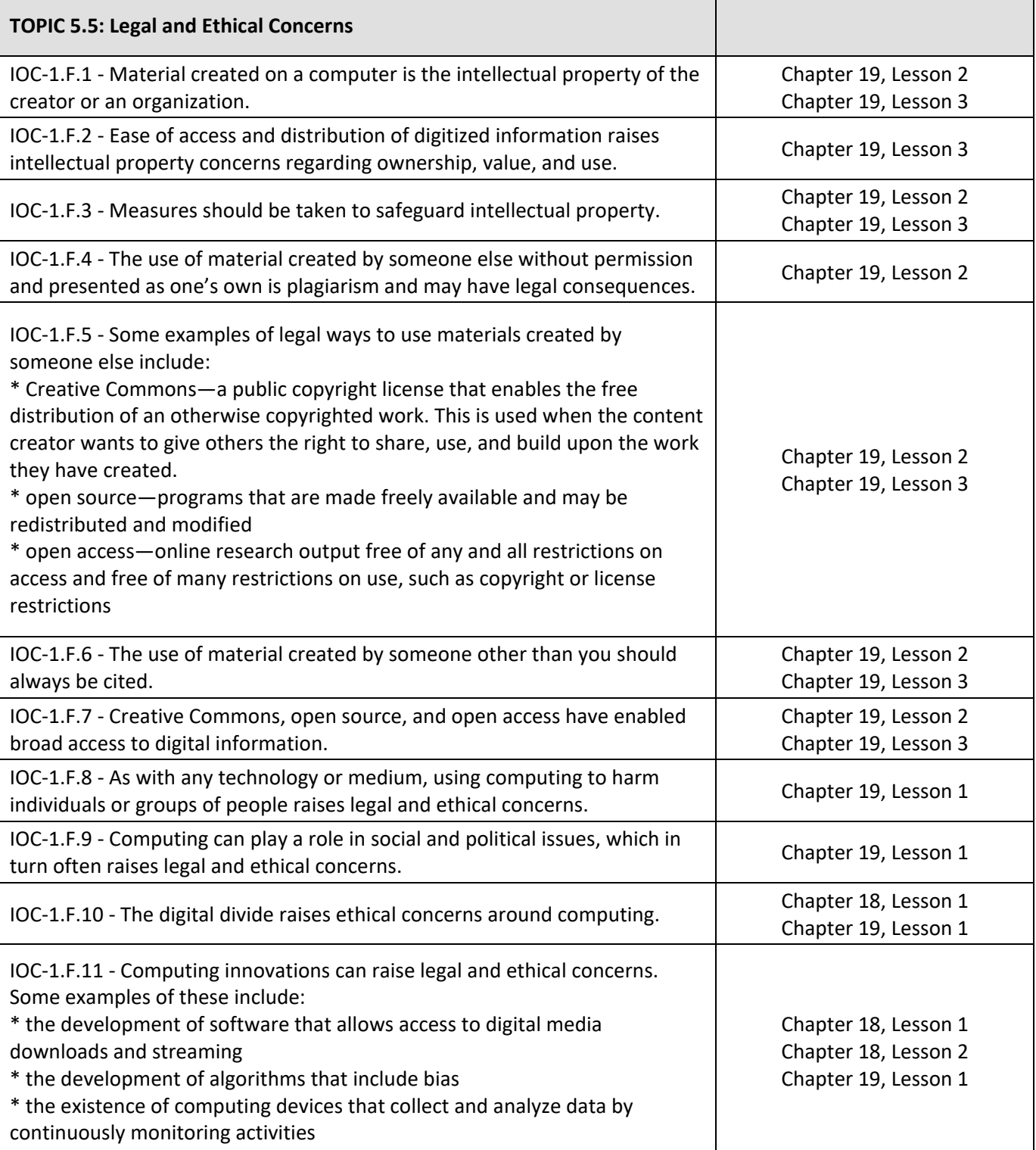

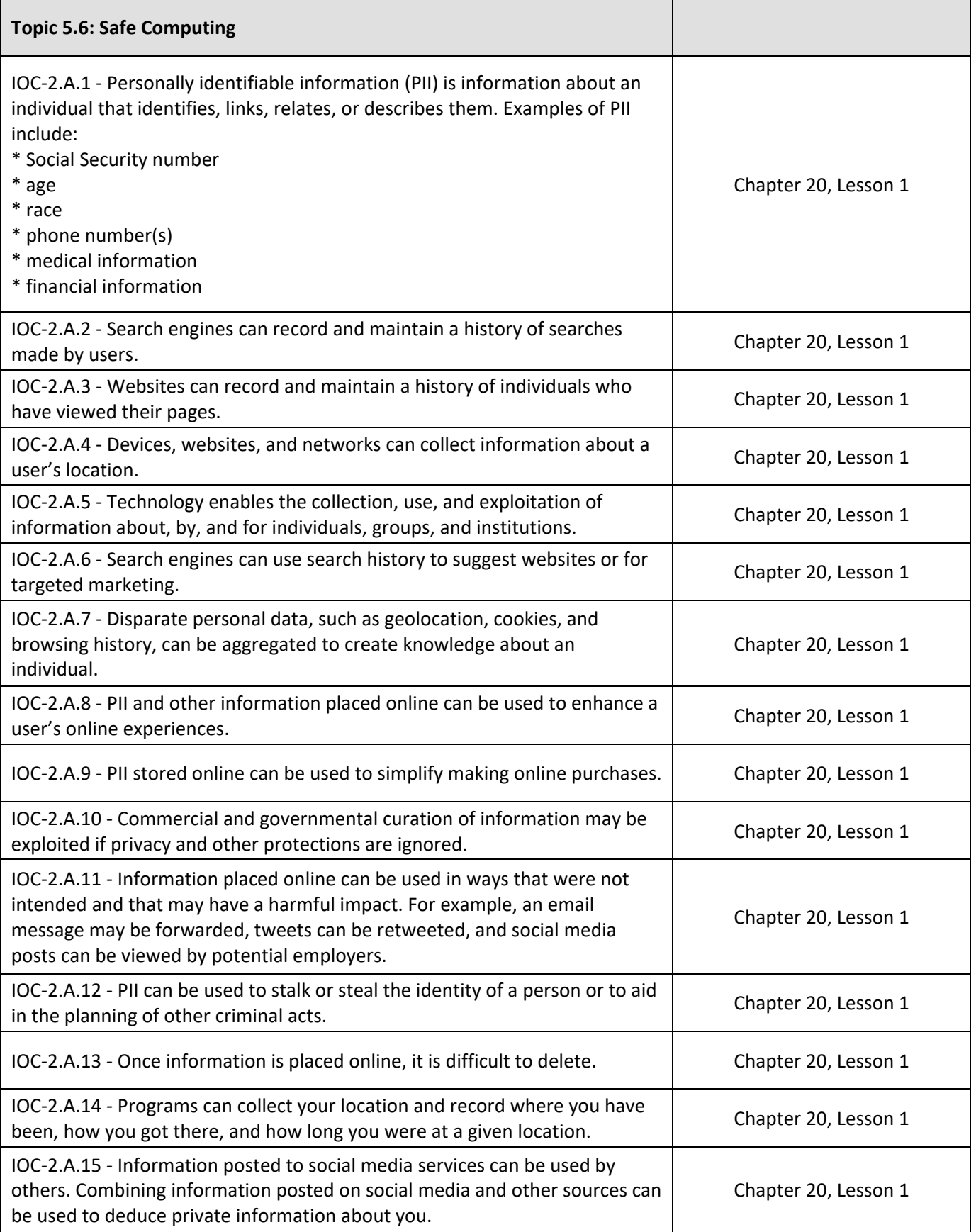

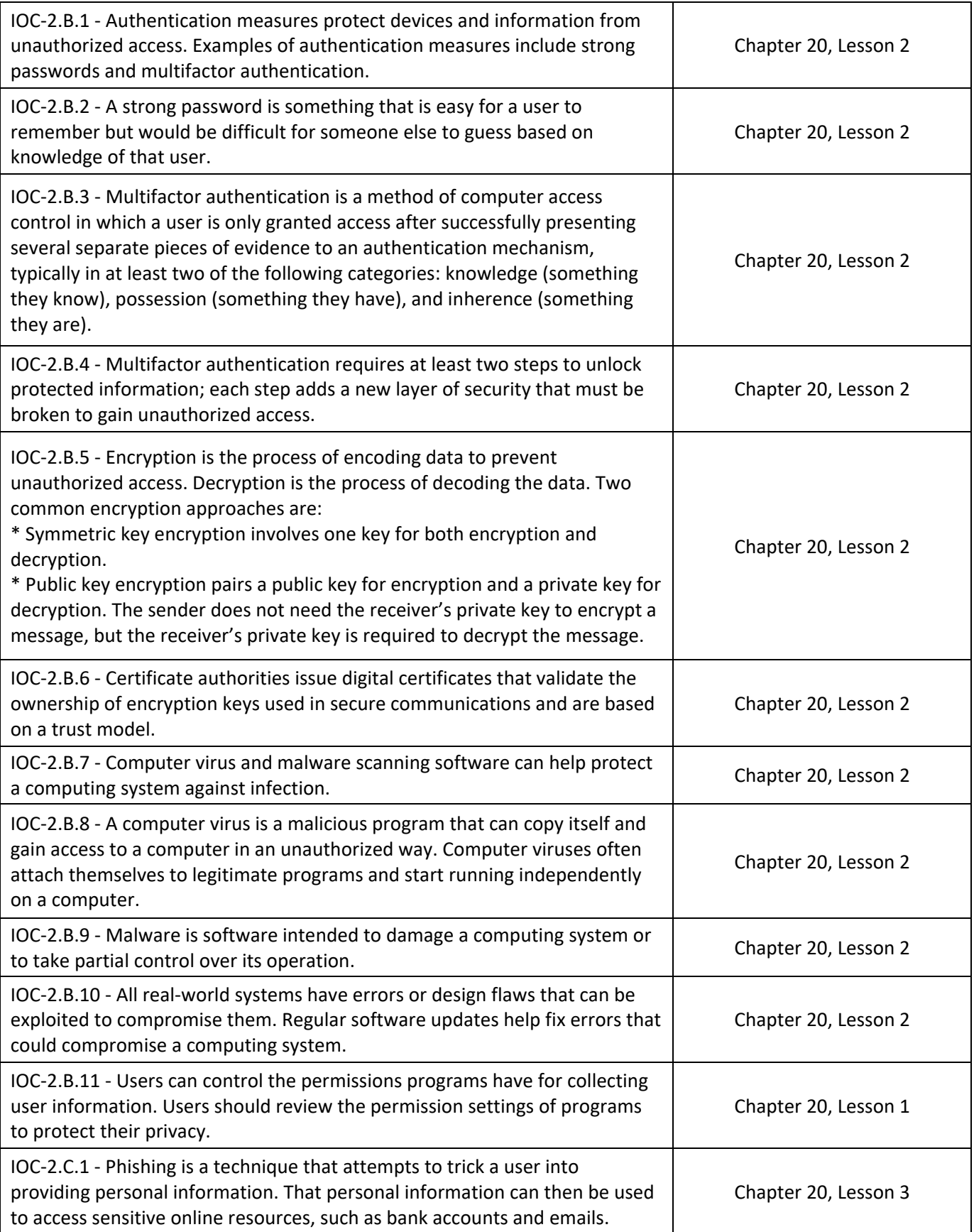

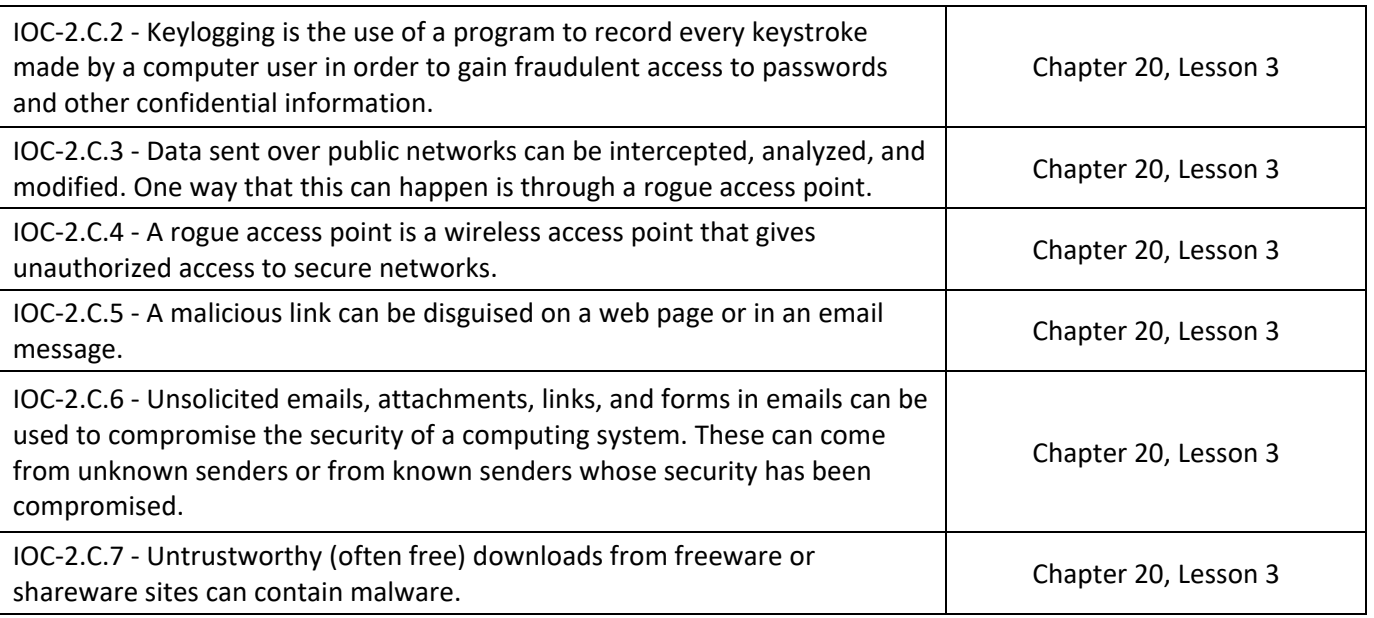